## **LABORATOR 2**

Prof. dr. ing. I. Lupea, *Programare an 1, MTR+IM, UTCluj*

## **I. Ciclul FOR şi registrul Shift - suma elementelor din tabloul 1D,**

- 1. Ciclul For repetă corpul ciclului de un număr fix=N de ori,
- 2. Elementele reale ale tabloului 1D intră în corpul ciclului cu indexare; la fiecare repetitie intră elementul următor din tablou; la ultima repetitie a ciclului intră ultima valoare din tablou.
- 3. Registrul Shift (de transfer) transferă o valoare (suma parţială) de la o iteraţie la următoarea, din 'sertarul' drept în cel stâng.
- 4. La terminarea celor N iteraţii valoarea din registrul Shift trece inafara ciclului la indicatorul sumă.
- 5. Observaţi indicaţia contorului '**i**' (porneşte de la 0) şi funcţia Array Size (returnează numărul de elem. din tablou).
- **6.** Memoraţi toate sumele parţiale şi afişaţi-le în Panoul Frontal

(PF) la ieşirea din ciclu. Obs: în corpul ciclului, valoarea rezultată din adunare legaţi-o printr-un fir la cadrul ciclului; valorile se vor memora (varianta cu indexare) la tunelul de ieşire din ciclu, iar tabloul generat se afişează la ieşirea din ciclu *(tema 1*).

### **II. Suma elem. pozitive dintr-un şir de numere reale, operatorul SELECT**

1.Daca valoarea logică primită pe intrarea de selectie este True, operatorul Select permite trecerea valorii de pe ramura T (True) iar dacă valoarea primită este False permite trecerea valorii de pe ramura F (False),

2.Registrul Shift funcţionează ca o memorie locală ciclului permitând transferul unei date/valori de la o iterație la următoarea iteratie,

3. Dacă elementul curent este pozitiv selectorul primeşte valoarea True şi permite transferul valorii elementului curent în vederea adăugării la suma parţială memorată în registrul Shift. Pentru element curent negativ sau nul se va adăuga valoarea zero. 4. Suma parțială inițială este zero, registrul Shift fiind inițializat dinafara ciclului.

#### **III. Calculaţi suma elementelor dintr-un tablou 2D** (2D array) (matrice pătratică) folosind două **cicluri For imbricate** Array 2

Pentru a obține un tablou (array) 2D în PF adăugați o dimensiune (Add Dimension) tabloului 1D deja creat.

## **IV. Suma elem. de deasupra DP într-o matrice pătratică (cicluri FOR imbricate + Select)**

1. Ciclul For exterior permite accesul matricei în corpul lui, linie cu linie. Ciclul For interior permite accesul unei linii în corpul lui, element cu element.

2. Dacă indicele liniei este mai mic decât indicele coloanei, selectorul funcției Select primește valoarea True și permite adunarea elementului curent la suma parțială memorată în registrul Shift.

3. Elementele având indicele de linie mai mic decât indicele de coloană sunt situate deasupra DP.

 **V. Registrii shift (de transfer) multipli: şirul Fibonacci**  Relația de calcul a elementelor din șir:

 $f_{n+1} = f_{n-1} + f_n$ ,  $f_0 = f_1 = 1$ 

Obs.: La prima ciclare cele doua 'sertare' din stanga ale unicului registru de transfer primesc valoarea 1; după adunare valoarea (2) se salvează în sertarul dreapta; la iteraţia următoare valoarea 2 se transferă în sertarul de sus–stanga iar valoarea din sertarul sus este salvata automat in sertarul stanga jos etc.

2. Calculaţi şi afişaţi şirul Fibonacci folosind doi regiştri shift.

## **VI. Probleme propuse**

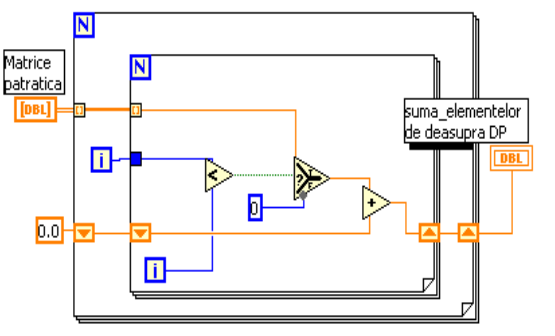

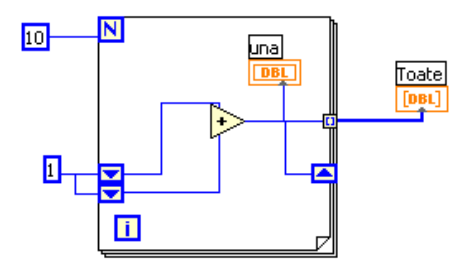

# $\overline{\mathbf{N}}$ ielect Tablou 1D Suma elem. pozitive Ы  $\blacksquare$

.<br>Visible Iter

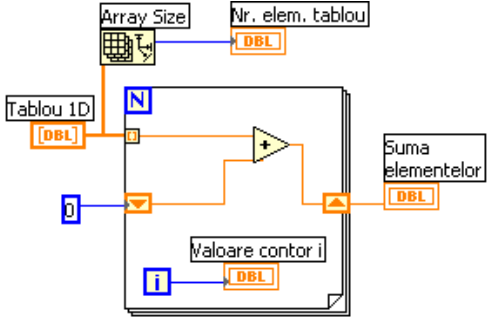

- 1. Calculați media aritmetică a elementelor dintr-un șir numeric  $(x_1 + x_2 ... + x_n)/n$
- 2. Calculaţi media aritm. a pătratelor elementelor din şir  $\, (x_1^2 + x_2^2 ... + x_n^2) / \, n \,$  $x_1^2 + x_2^2 ... +$
- 3. Calculaţi media aritm. a elementelor pozitive din şir.
- 4. Calculaţi media aritm. a elementelor pozitive de pe diagonala principală a unei matrice pătratice.